inst.eecs.berkeley.edu/~cs61c

**CS61C**: Machine Structures

Lecture 11 – Introduction to MIPS Procedures I

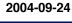

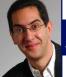

Lecturer PSOE Dan Garcia

www.cs.berkeley.edu/~ddgarcia

World's highest res! ⇒

2.2 inch VGA res LCD

display @ 368 pixels per inch (ppi), and might be on cell phones soon...

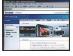

www.i4u.com/article2157.html

## **Review**

- In order to help the conditional branches make decisions concerning inequalities, we introduce a single instruction: "Set on Less Than" called slt, slti, sltu, sltiu
- One can store and load (signed and unsigned) bytes as well as words
- Unsigned add/sub don't cause overflow
- New MIPS Instructions:

```
sll, srl
slt, slti, sltu, sltiu
addu, addiu, subu
```

CS 61C L11 Introduction to MIPS: Pre

Garcia Fall 2004 © UCR

# **Example: The C Switch Statement (3/3)**

· Final compiled MIPS code:

```
bne $s5,$0,L1 # branch k!=0
add $s0,$s3,$s4 #k==0 so f=i+j
j Exit # end of case so Exit

L1: addi $t0,$s5,-1 # $t0=k-1
bne $t0,$0,L2 # branch k!=1
add $s0,$s1,$s2 #k==1 so f=g+h
j Exit # end of case so Exit

L2: addi $t0,$s5,-2 # $t0=k-2
bne $t0,$0,L3 # branch k!=2
sub $s0,$s1,$s2 #k==2 so f=g-h
j Exit # end of case so Exit

L3: addi $t0,$s5,-3 # $t0=k-3
bne $t0,$0,Exit # branch k!=3
sub $s0,$s3,$s4 #k==3 so f=i-j
```

Removing breaks does NOT translate to removing jumps... (my bad)

removing jumps... (IIIIy Dau)

Garcia, Fall 2004 © UCB

## **C** functions

```
main() {
  int i,j,k,m;
  i = mult(j,k); ...
  m = mult(i,i); ...
  keep track of?
}

/* really dumb mult function */
int mult (int meand, int mlier) {
  int product;
  product = 0;
  while (mlier > 0) {
    product = product + meand;
    mlier = mlier -1;
  }
  return product;
}

What instructions can
  accomplish this?
```

# **Function Call Bookkeeping**

- Registers play a major role in keeping track of information for function calls.
- Register conventions:
  - · Return address \$ra
  - Arguments \$a0, \$a1, \$a2, \$a3
  - Return value \$v0, \$v1
  - ·Local variables \$s0, \$s1, ..., \$s7
- The stack is also used; more later.

al

Garcia, Fall 2004 © UCB

# Instruction Support for Functions (1/6)

```
... sum(a,b);... /* a,b:$s0,$s1 */
}
int sum(int x, int y) {
   return x+y;
}
```

M address | 1000 | 1004 | 1008

In MIPS, all instructions are 4 bytes, and stored in memory just like data. So here we show the addresses of where the programs are stored.

Procedures I (6) Garcia, Fall 2004 © U

```
Instruction Support for Functions (2/6)
   ... sum(a,b);... /* a,b:$s0,$s1 */
C
   int sum(int x, int y) {
      return x+y;
M address
  1000 add $a0,$s0,$zero # x = a
1004 add $a1,$s1,$zero # y = b
1008 addi $ra,$zero,1016 #$ra=1016
  1012 j
                                #jump to sum
                sum
   1016 ...
   2000 sum: add $v0,$a0,$a1
  2004 jr
                $ra # new instruction
```

```
Instruction Support for Functions (3/6)
... sum(a,b);... /* a,b:$s0,$s1 */
int sum(int x, int y) {
    return x+y;
 • Question: Why use jr here? Why not
  simply use j?
  Answer: sum might be called by many
  functions, so we can't return to a fixed place. The calling proc to sum must be able to say "return here" somehow.
    0 sum: add $v0,$a0,$a1
     (jr
              $ra # new instruction
```

# **Instruction Support for Functions (4/6)**

- Single instruction to jump and save return address: jump and link (jal)
- Before:

```
1008 addi $ra,$zero,1016 #$ra=1016
1012 j sum #goto sum
```

After

```
1008 jal sum # $ra=1012,goto sum
```

 Why have a jal? Make the common case fast: function calls are very common. Also, you don't have to know where the code is loaded into memory with jal.

CS 61C L11 Introduction to MIPS: Procedures 1(9)

## **Instruction Support for Functions (5/6)**

 Syntax for jal (jump and link) is same as for j (jump):

jal label

- jal should really be called laj for "link and jump":
  - · Step 1 (link): Save address of next instruction into \$ra (Why next instruction? Why not current one?)
  - · Step 2 (jump): Jump to the given label

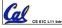

# **Instruction Support for Functions (6/6)**

Syntax for jr (jump register):

```
jr register
```

- Instead of providing a label to jump to, the jr instruction provides a régister which contains an address to jump to.
- · Only useful if we know exact address to jump to.
- Very useful for function calls:
  - •jal stores return address in register (\$ra)
  - •jr \$ra jumps back to that address

# **Administrivia**

- · Newsgroup growing out of control...
  - · Read postings before posting!
  - · Read Errata.txt for each project/hw before posting
- Project 1 out (make sure to work on it this weekend), duè next Friday
  - · An easy HW4 will follow, due Wed after
- UCB Programming contest tomorrow from 1000 - 1530 in 306 Soda!
  - · If you partake, EPA! Points! + 2 slip days
  - · www.cs/~hilfingr/programming-contest

Dan's videos:

www.siggraph.org/publications/video-review/SVR.html

CS 61C L11 Introduction to MIPS: Procedures I (12)

## **Nested Procedures (1/2)**

```
int sumSquare(int x, int y) {
   return mult(x,x)+ y;
}
```

- Something called sumSquare, now sumSquare is calling mult.
- So there's a value in \$ra that sumSquare wants to jump back to, but this will be overwritten by the call to mult.
- Need to save sumSquare return address before call to mult.

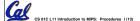

Garcia, Fall 2004 © UCB

## **Nested Procedures (2/2)**

- In general, may need to save some other info in addition to \$ra.
- When a C program is run, there are 3 important memory areas allocated:
  - Static: Variables declared once per program, cease to exist only after execution completes. E.g., C globals
  - · Heap: Variables declared dynamically
  - Stack: Space to be used by procedure during execution; this is where we can save register values

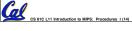

arcia Eall 2004 © LICE

# C memory Allocation review Address Stack Stack Space for saved procedure information

stack pointer Heap

Explicitly created space, e.g., malloc(); C pointers

Variables declared once per program

**Program** 

CS 61C L11 Introduction to MIPS: Procedures, L/15

Code

rcia. Fall 2004 © UC

# Using the Stack (1/2)

- So we have a register \$sp which always points to the last used space in the stack.
- To use stack, we decrement this pointer by the amount of space we need and then fill it with info.
- •So, how do we compile this?

```
int sumSquare(int x, int y) {
  return mult(x,x)+ y;
}
```

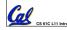

CS 61C I 11 Introduction to MIPS: Procedures 1 (16)

ercia Fall 2004 © UC

# Using the Stack (2/2)

```
*Hand-compile int sumSquare(int x, int y) {
    return mult(x,x)+ y; }
sumSquare:
    addi $sp,$sp,-8 # space on stack
    sw $ra, 4($sp) # save ret addr
    sw $al, 0($sp) # save y

    add $al,$a0,$zero # mult(x,x)
    jal mult # call mult

    lw $al, 0($sp) # restore y
    add $v0,$v0,$al # mult()+y
    lw $ra, 4($sp) # get ret addr

"pop" addi $sp,$sp,8 # restore stack
    jr $ra
mult: ...
```

Cal

# Steps for Making a Procedure Call

- 1) Save necessary values onto stack.
- 2) Assign argument(s), if any.
- 3) jal call
- 4) Restore values from stack.

Garcia, Fall 2004 ⊗ UCB

Cal

### **Rules for Procedures**

- •Called with a jal instruction, returns with a jr \$ra
- Accepts up to 4 arguments in \$a0, \$a1, \$a2 and \$a3
- Return value is always in \$v0 (and if necessary in \$v1)
- Must follow register conventions (even in functions that only you will call)! So what are they?

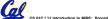

## **Basic Structure of a Function**

## Prologue

```
entry_label:
addi $sp,$sp, -framesize
sw $ra, framesize-4($sp) # save $ra
save other regs if need be
```

Body ... (call other functions...)

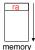

**Epilogue** 

```
restore other regs if need be
lw $ra, framesize-4($sp) # restore $ra
addi $sp,$sp, framesize
jr $ra
```

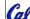

C L11 Introduction to MIPS: Procedures 1 (20)

arcia. Fall 2004 © UCI

## **MIPS Registers**

| The constant 0         | \$0       | \$zero    |
|------------------------|-----------|-----------|
| Reserved for Assembler | \$1       | \$at      |
| Return Values          | \$2-\$3   | \$v0-\$v1 |
| Arguments              | \$4-\$7   | \$a0-\$a3 |
| Temporary              | \$8-\$15  | \$t0-\$t7 |
| Saved                  | \$16-\$23 | \$s0-\$s7 |
| More Temporary         | \$24-\$25 | \$t8-\$t9 |
| Used by Kernel         | \$26-27   | \$k0-\$k1 |
| Global Pointer         | \$28      | \$gp      |
| Stack Pointer          | \$29      | \$sp      |
| Frame Pointer          | \$30      | \$fp      |
| Return Address         | \$31      | \$ra      |

(From COD 3<sup>rd</sup> Ed. green insert)
Use <u>names</u> for registers -- code is clearer!

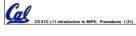

Sarcia Fall 2004 © UC

## **Other Registers**

- \$at: may be used by the assembler at any time; unsafe to use
- \$k0-\$k1: may be used by the OS at any time; unsafe to use
- \$gp, \$fp: don't worry about them
- Note: Feel free to read up on \$gp and \$fp in Appendix A, but you can write perfectly good MIPS code without them.

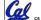

CS 61C L11 Introduction to MIPS: Procedures 1 (22)

ercia Fall 2004 © UC

## **Peer Instruction**

int fact(int n) {
 if(n == 0) return 1; else return(n\*fact(n-1));}

When translating this to MIPS...

- A. We COULD copy \$a0 to \$a1 (& then not store \$a0 or \$a1 on the stack) to store n across recursive calls.
- B. We MUST save \$a0 on the stack since it gets changed.
- C. We MUST save \$ra on the stack since we need to know where to return to...

ABC 1: FFF 2: FFT 3: FTF 4: FTT 5: TFF 6: TFT

7: TTF 8: TTT "And in Conclusion..."

- Functions called with jal, return with jr \$ra.
- The stack is your friend: Use it to save anything you need. Just be sure to leave it the way you found it.
- Instructions we know so far

Arithmetic: add, addi, sub, addu, addiu, subu Memory: lw, sw Decision: beq, bne, slt, slti, sltu, sltiu

Unconditional Branches (Jumps): j, jal, jr

Registers we know so far

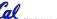

CS 61C L11 Introduction to MIPS: Procedures I (24)

· All of them!

Garcia, Fall 2004 © UC